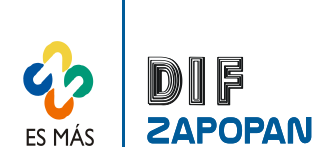

1 de 3

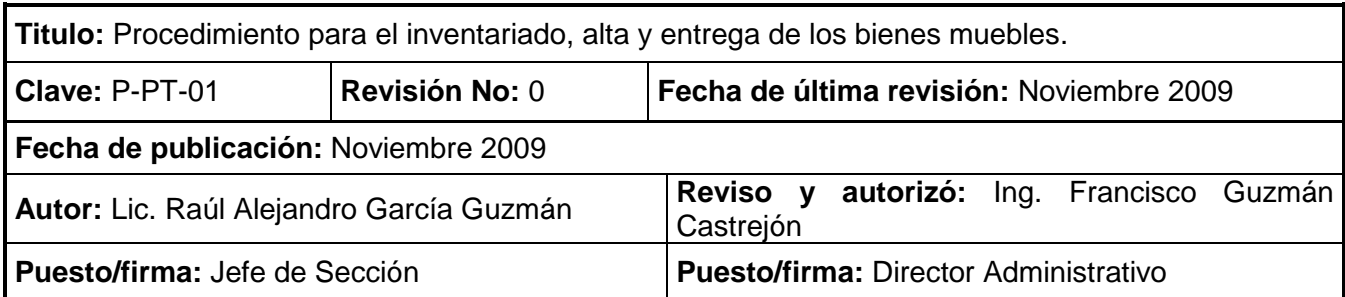

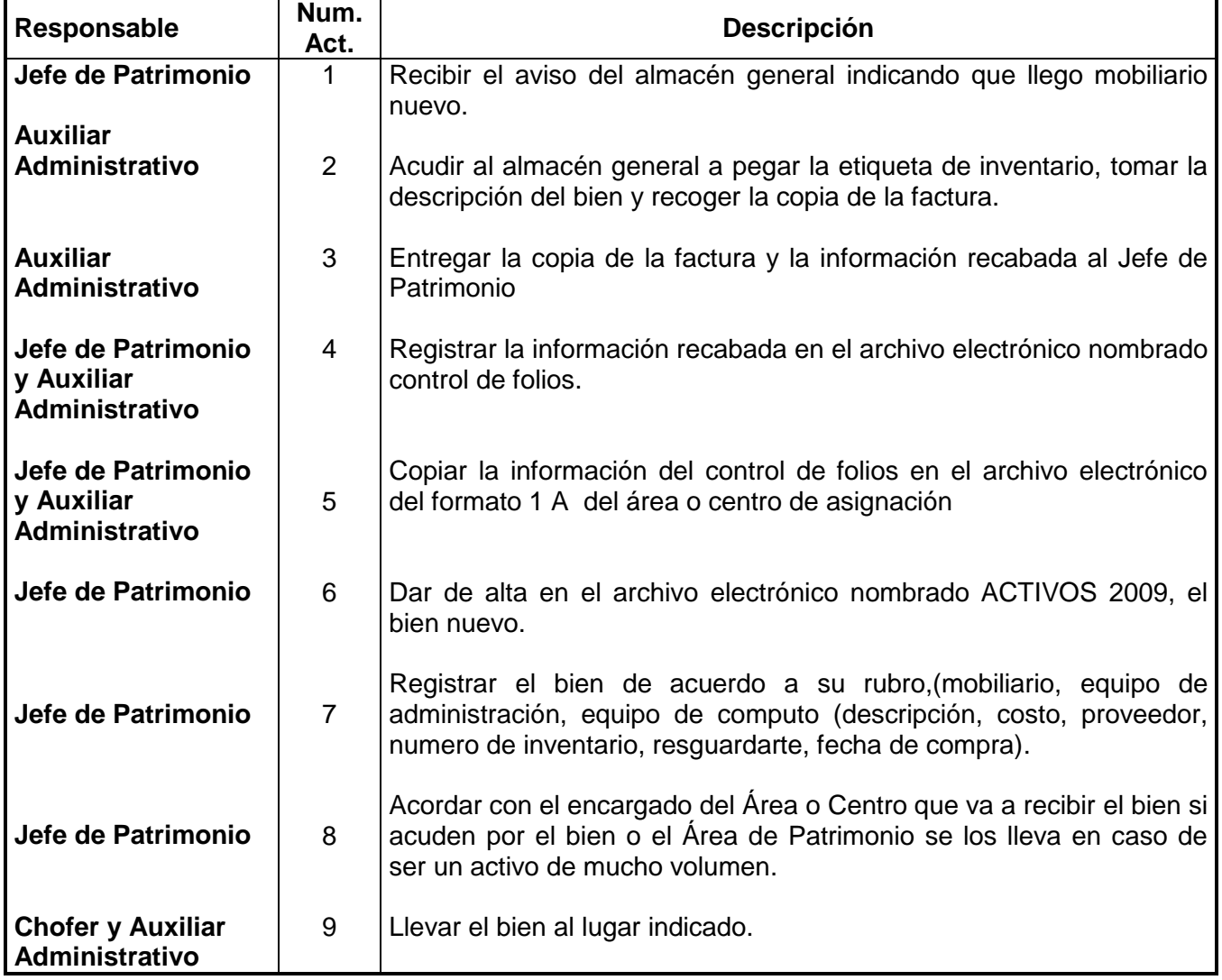

## **Procedimiento**

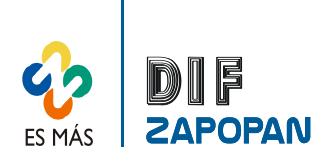

Manual de procedimientos de la Sección de Patrimonio del Sistema DIF Zapopan

2 de 3

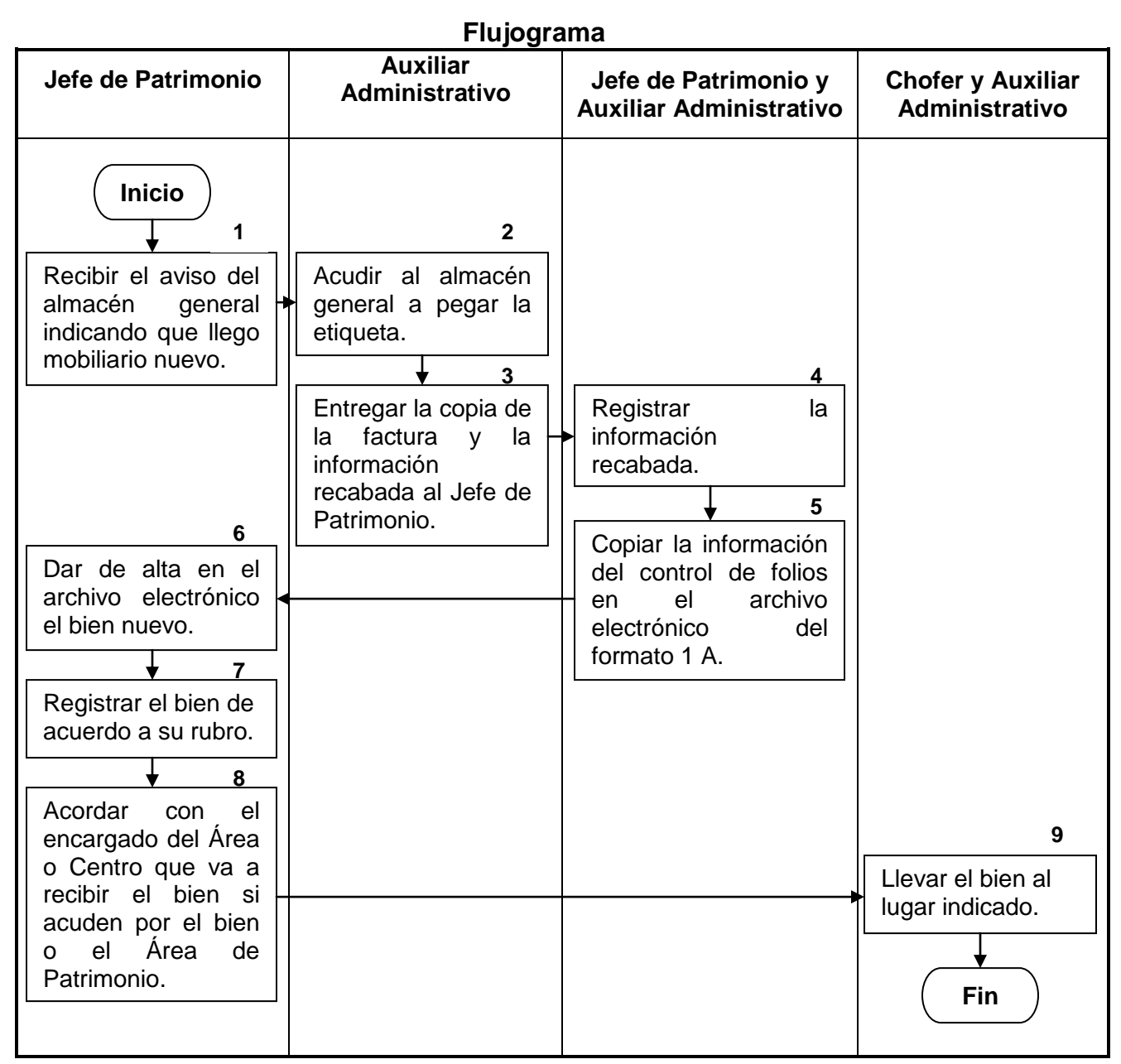

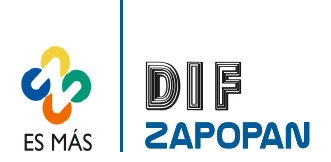

## Manual de procedimientos de la Sección de Patrimonio del Sistema DIF Zapopan

3 de 3

## **Hoja de registro de cambios**

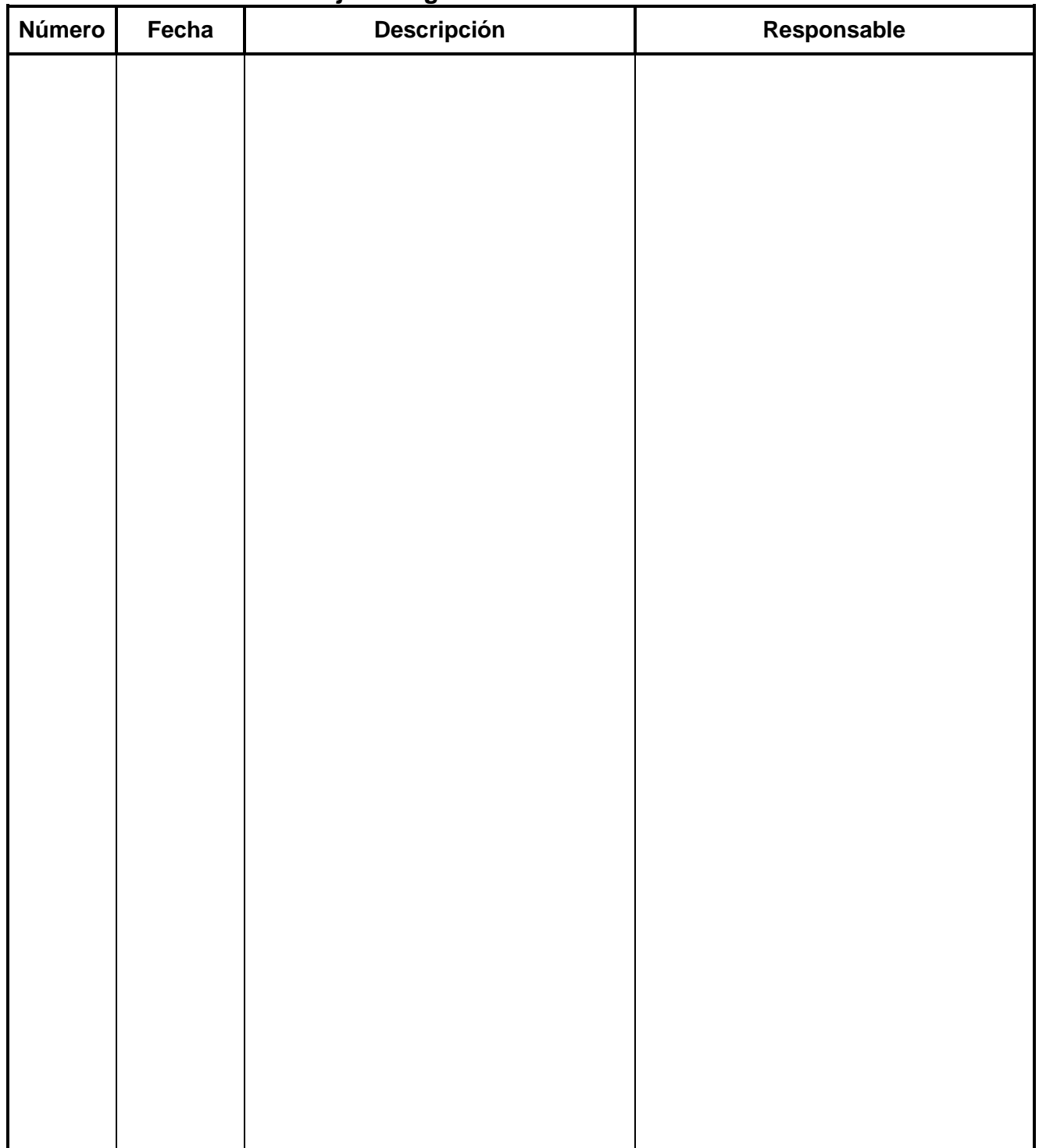